$<<$ 3ds max 7

 $<<$ 3ds max 7

, tushu007.com

- 13 ISBN 9787121009894
- 10 ISBN 7121009889

出版时间:2005-4-1

页数:305

字数:500000

extended by PDF and the PDF

http://www.tushu007.com

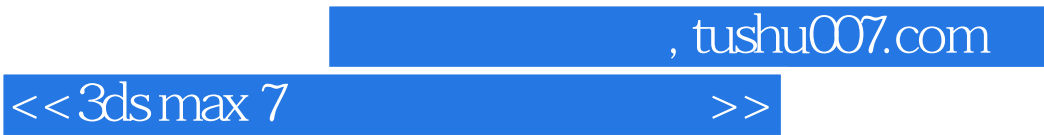

Lightscape Photoshop

 $\max$ 

<<3dsmax 7

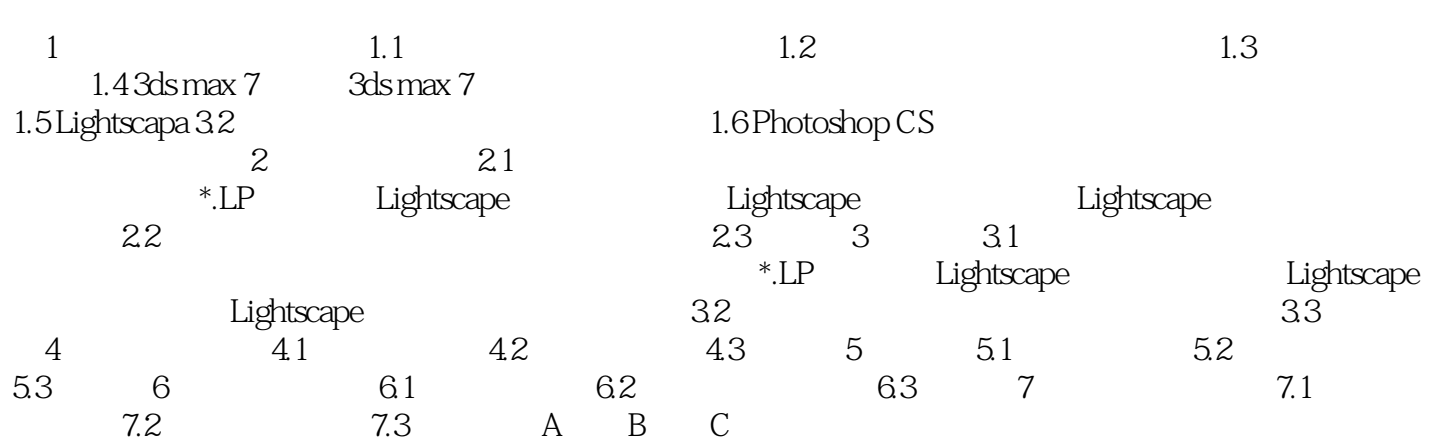

 $,$  tushu007.com

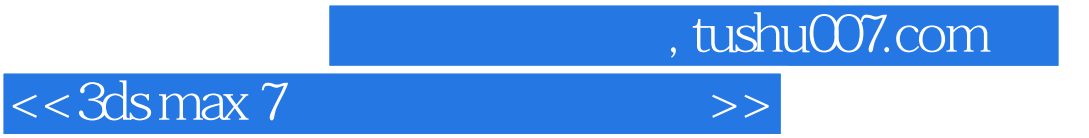

本站所提供下载的PDF图书仅提供预览和简介,请支持正版图书。

更多资源请访问:http://www.tushu007.com